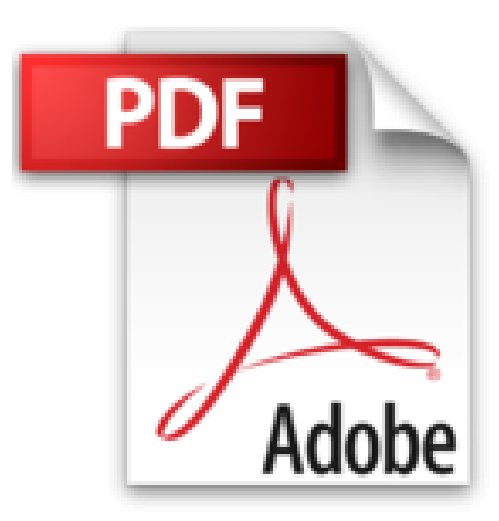

## **Setting up a Web Server by SIMON COLLIN (1997-11-12)**

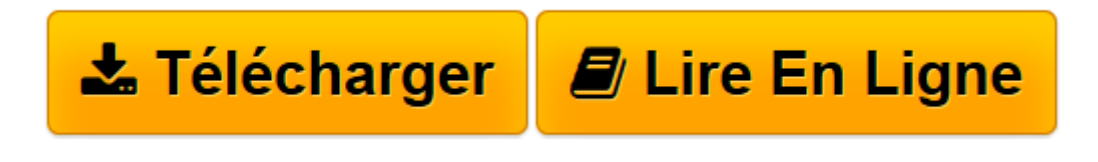

[Click here](http://bookspofr.club/fr/read.php?id=B01K3JAHIW&src=fbs) if your download doesn"t start automatically

## **Setting up a Web Server by SIMON COLLIN (1997-11-12)**

SIMON COLLIN

**Setting up a Web Server by SIMON COLLIN (1997-11-12)** SIMON COLLIN

**[Télécharger](http://bookspofr.club/fr/read.php?id=B01K3JAHIW&src=fbs)** [Setting up a Web Server by SIMON COLLIN \(1997-11-1 ...pdf](http://bookspofr.club/fr/read.php?id=B01K3JAHIW&src=fbs)

**[Lire en ligne](http://bookspofr.club/fr/read.php?id=B01K3JAHIW&src=fbs)** [Setting up a Web Server by SIMON COLLIN \(1997-11 ...pdf](http://bookspofr.club/fr/read.php?id=B01K3JAHIW&src=fbs)

## **Téléchargez et lisez en ligne Setting up a Web Server by SIMON COLLIN (1997-11-12) SIMON COLLIN**

## Reliure: Broché

Download and Read Online Setting up a Web Server by SIMON COLLIN (1997-11-12) SIMON COLLIN #VGU27A1JB5F

Lire Setting up a Web Server by SIMON COLLIN (1997-11-12) par SIMON COLLIN pour ebook en ligneSetting up a Web Server by SIMON COLLIN (1997-11-12) par SIMON COLLIN Téléchargement gratuit de PDF, livres audio, livres à lire, bons livres à lire, livres bon marché, bons livres, livres en ligne, livres en ligne, revues de livres epub, lecture de livres en ligne, livres à lire en ligne, bibliothèque en ligne, bons livres à lire, PDF Les meilleurs livres à lire, les meilleurs livres pour lire les livres Setting up a Web Server by SIMON COLLIN (1997-11-12) par SIMON COLLIN à lire en ligne.Online Setting up a Web Server by SIMON COLLIN (1997-11-12) par SIMON COLLIN ebook Téléchargement PDFSetting up a Web Server by SIMON COLLIN (1997-11-12) par SIMON COLLIN DocSetting up a Web Server by SIMON COLLIN (1997-11-12) par SIMON COLLIN MobipocketSetting up a Web Server by SIMON COLLIN (1997-11-12) par SIMON COLLIN EPub **VGU27A1JB5FVGU27A1JB5FVGU27A1JB5F**